# **MEDIA PENGENALAN HEWAN LIAR MENGGUNAKAN VIRTUAL REALITY (VR)**

# **Bragas Antero<sup>1</sup>**

Jurusan Informatika, Universitas Bhayangkara Surabaya *<sup>1</sup>bantero45@gmail.com*

## **Abstrak**

Pengenalan hewan merupakan salah satu pembelajaran yang harus diajarkan dari zaman ke zaman, banyaknya jenis-jenis hewan membuat orang perlu mengetahui jenis dan perbedaan hewan. saat ini pengenalan jenis-jenis dan pebedaan hewan pada saat ini masih banyak yang menggunakan media gambar dan tulis. Dengan perkembangan teknologi saat ini Virtual Reality (VR) dapat membantu dalam proses belajar mengajar, dimana Virtual Reality (VR) dapat berinteraksi dengan lingkungan yang disimulasikan oleh komputer menjadikan dunia maya menjadi dunia nyata. Adapun tujuan penelitian ini yaitu membuat aplikasi pengenalan hewan liar menggunakan Virtual Reality (VR). Pengguna dapat melihat jenis-jenis hewan liar pada aplikasi yang ditempatkan pada smartphone dan cardboard.

**Kata Kunci**: Virtual Reality, VR, Cardboard, Pengenalan Hewan.

#### **Abstract**

Introduction to animals is one of the lessons that must be taught from time to time, the many types of animals make people need to know the types and differences of animals. at this time the introduction of the types and differences of animals at this time there are still many who use the media of pictures and writing. With current technological developments Virtual Reality (VR) can assist in the teaching and learning process, where Virtual Reality (VR) can interact with an environment that is simulated by a computer to make the virtual world into a real world. The purpose of this research is to create a wild animal recognition application using Virtual Reality (VR). Users can see the types of wild animals in applications placed on smartphones and cardboard.

**Keywords**: Virtual Reality, VR, Cardboard, Introduction to Animal.

## **1. PENDAHULUAN**

Namun dalam melakukan pembelajaran pengenalan hewan liar itu tidak disarankan. Karena itu sangat berbahaya dan dapat mengancam nyawa manusia. Dan juga manusia yang akan melakukan pembelajaran pasti akan berinteraksi langsung dengan hewan liar. Oleh karena dengan adanya teknologi yang dapat membuat simulasi yang bisa mirip seperti nyata maka manusia tidak perlu berinteraksi langsung dengan hewan liar itu. Oleh sebab itu teknologi tersebut harus dapat membuat simulasi yang bisa mirip seperti nyata. Dan satu teknologi yang dapat kita gunakan yaitu tekologi Virtual Reality (VR).

Dalam rumusan masalah ini yaitu bagaimana membuat media pembelajaran pengenalan hewan liar menggunakan virtual reality ini tampak nyata seperti aslinya dan memberikan informasi yang tepat, supaya ketika bertemu hewan liar dimanapun tidak merasa asing dengan makhluk hidup tersebut. Tujuannya yaitu membuat media pengenalan hewan liar menggunakan virtual reality yang dapat mempermudah pengenalan tentang hewan liar tanpa harus ada kontak mata atau fisik kepada hewan liar serta mengetahui informasi tentang binatang tersebut.

Metode pengembangan multimedia terdiri dari enam tahapan, yaitu konsep, desain, pengumpulan Material, Perakitan, Pengujian dan Pendistribusian dengan penambahan perangkat Perawatan. Tahapan ini tidak harus berurutan dalam praktiknya, tahap tersebut dapat bertukar posisi. Meskipun demikian, tahap concept memang harus menjadi hal yang pertama kali dikerjakan.

## **2. KAJIAN PUSTAKA**

#### *A. Hewan Buas*

Hewan buas sendiri merupakan binatang liar dan biasanya memusuhi manusia. Artinya, mereka merupakan hewan yang berbahaya bagi manusia karena bisa menyerang manusia. Namun, biasanya mereka hanya akan menyerang manusia ketika merasa terancam.

#### *B. Virtual Reality (VR)*

Virtual Reality (VR) adalah simulasi terhadap dunia nyata ke dunia maya yang membuat suasana menjadi 3D yang membuat pemakai seolah berada didunia nyata dan telibat secara fisik. Suara melalui speaker atau handphone merupakan beberapa hasil simulasi pengindraan, pengguna atau pendengar dapat mendengarkan suara yang realistis. Pada Virtual Reality (VR) tinggkat tinggi informasi hasil pengindraan suara melalui speaker, mata melalui kacamata, Gerakan kaki menggunaan peralatan walker dan glove melalui Gerakan tangan.

Adapun cara kerja Virtual Reality (VR) adalah sebagai berikut:

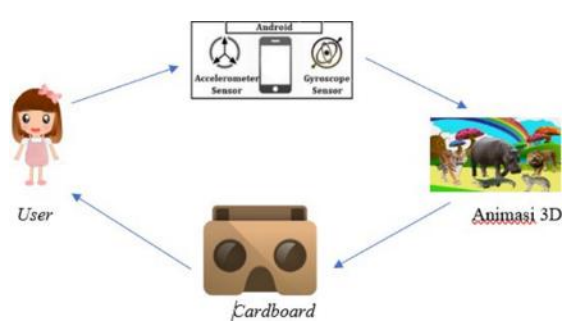

Gambar 1. Cara Kerja Virtual Reality (VR)

- 1. User atau seorang pengguna Virtual Reality (VR) yang dapat merasakan dan berinteraksi dengan lingkungan dalam dunia maya yang disimulasikan dalam komputer.
- 2. Android atau telepon pintar berfungsi untuk menampilkan program yang telat dibuat menggunakan unity dan blender yang memiliki gyroscope sensor dan accelerometer sensor.
- 3. Animasi 3D yaitu bukan sebuah objek 3D yang dapat di sentuh dan di rasakan wujud fisiknya.
- 4. Cardboard sendiri sebuah wahana Virtual Reality (VR) menyatukan kedua mata yang dapat menampilkan sensasi tiga dimensi.

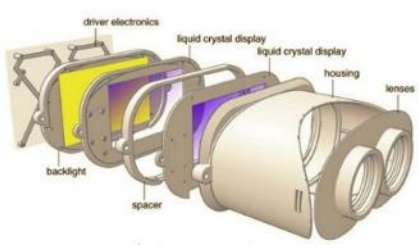

Gambar 2. Kerangka Virtual Reality (VR)

## C. *Cardboard*

Cardboard adalah box yang digunakan untuk tempat smartphone sebagai wahana bagi Virtual Reality (VR). Cara menggunakan nya adalah bermain game Virtual Reality (VR), video 3D, menonton video atau movie 360°. Dalam Google cardboard terdapat objek tiga dimensi (3D) yang membuat anda seperti di dunia nyata. Hal tersebut merupakan sisi menarik dari Google cardboard.

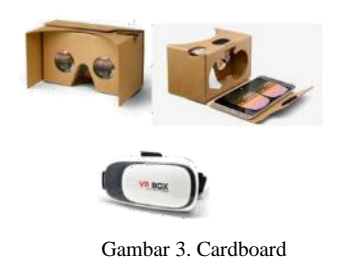

#### *D. Gryroscope Sensor*

Sensor pendeteksi rotasi atau putaran suatu perangkat berdasarkan gerak merupakan gryroscope sensor. Accelerometer merupakan alat yang bekerja sama dengan gryroscope sensor untuk fitur seperti memiringkan atau memutar ponsel. Alat ini dapat memberikan informasi orientasi tapi dengan lebih presisi pada handphone sampai perputaran 360 derajat. Gyroscope berfungsi untuk mengukur atau menentukan orientasi suatu benda berdasarkan pada ketetapan momentum sudut, dengan kata lain gyroscope menentukan gerakan sesuai grafitasi yang dilakukan oleh pengguna. Dalam mempertahankan keseimbangan suatu benda gyroscope memiliki peranan yang penting. Kecepatan sudut pada sumbu x akan menjadi phi, sumbu z menjadi psi dan sumbu y menjadi theta merupakan output dari gyroscope.

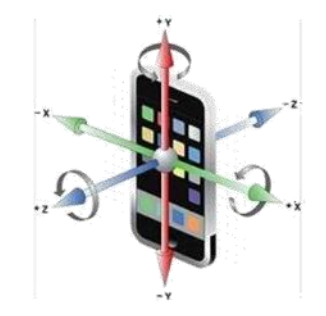

Gambar 4. Gyroscope Sensor

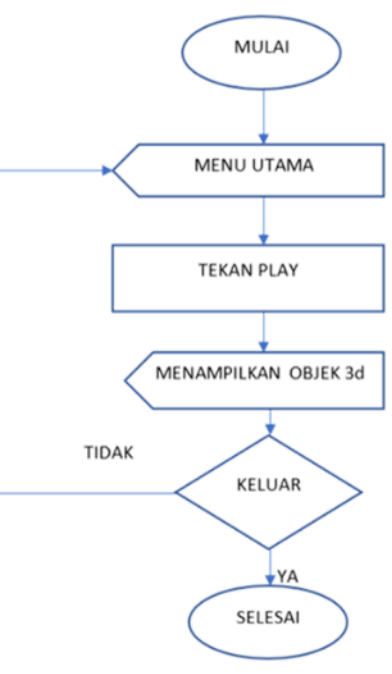

Gambar 5. Flowchart Sistem

## *E. Rendering*

Proses akhir dari permodelan atau animasi komputer disebut dengan rendering. Dalam proses animasi, modeling, pencahayaan dengan parameter tertentu semua data dimasukkan dan akan diterjemahkan dalam bentuk output (tampilan akhir pada model dan animasi). Tidak hanya game programing tetapi architecture, simulator movie, design visualization dan special effect tayangan televisi menggunakan rendering.

## **3. ANALISIS DAN DESAIN SISTEM**

## *A. Diagram Alur (Flowchart)*

Flowchart dibawah ini merupakan alur kerja dari aplikasi pengenalan hewan yang dibuat peneliti. Dimana didalam aplikasi tersebut terdapat menu utama, didalam menu utama terdapat button play digunakan saat pengguna ingin menjalankan aplikasi dan button keluar saat pengguna ingin keluar dari aplikasi.

# *B. Use Case Diagram*

Pada use case diagram dibawah ini menjelaskan hak akses user pada aplikasi pengenalan hewan. Dimana user dapat memulai aplikasi, melihat view 360' VR, mengatur sudut pandang melalui gerak kepala dan keluar aplikasi.

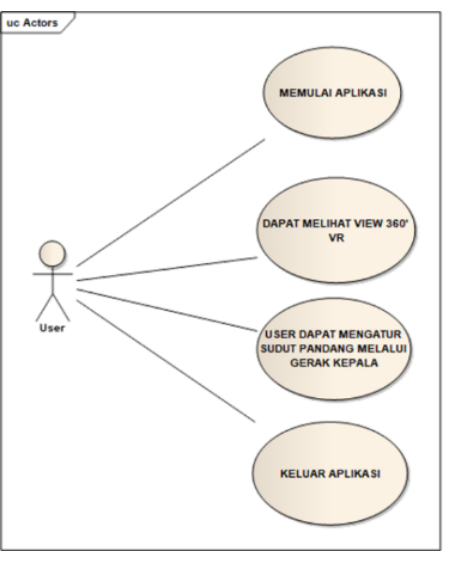

Gambar 6. Use Case Diagram

## *C. Sequential Diagram*

Berikut adalah sequential Diagram dalam penelitian ini:

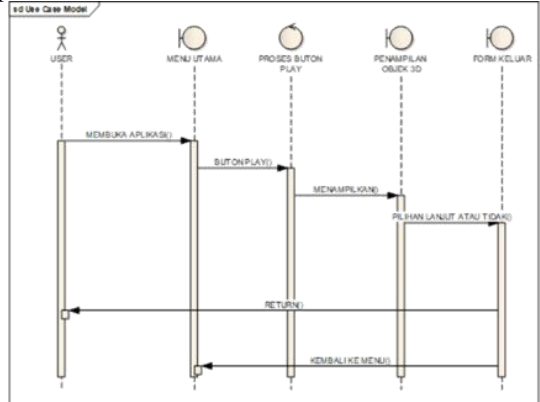

Gambar 7. Sequential Diagram

Adapun cara menggunakan aplikasi pengenalan hewan adalah pertama user membuka aplikasi lalu user klik tombol button play, setalah itu aplikasi akan menampikan objek 3d yang berisi hewan liar. Selanjutnya, jika user ingin melanjutkan aplikasi maka user akan kembali ke menu utama. Dan apabila user memilih tombol keluar makan user akan keluar aplikasi.

## *D. Activity Diagram*

Pada gambar 5.4 merupakan activity diagram dalam aplikasi pengenalan hewan. Didalam aplikasi tersebut terdapat menu utama, button play dimana pengguna ingin menjalankan aplikasi dan button keluar digunakan saat pengguna ingin keluar aplikasi.

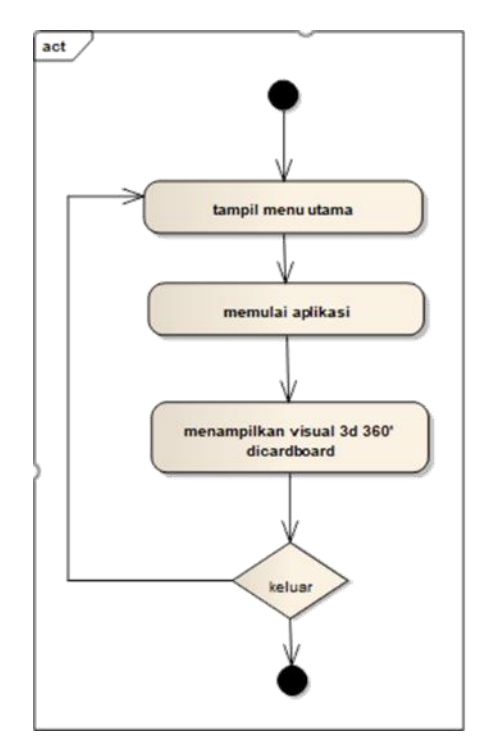

Gambar 8. Activity DiagramPerakitan

# *E. Alat Pendukung Virtual Reality (VR)*

Adapun alat pendukung dari Virtual Reality (VR) adalah sebagai berikut:

- 1. Google Cardboard berfungsi sebagai alat penghubung antara layar dan pandangan mata agar dapat menyatu dengan lingkungan tiga dimensi yang disimulasikan oleh komputer.
- 2. Smartphone digunakan untuk mengaplikasikan Virtual Reality (VR). Smartphone yang digunakan minimal versi jelly bean yang mempunyai sensor gyroscope.

## *F. Alur Pembuatan Aplikasi*

Berikut adalah alur pembuatan aplikasi pengenenalan hewan liar:

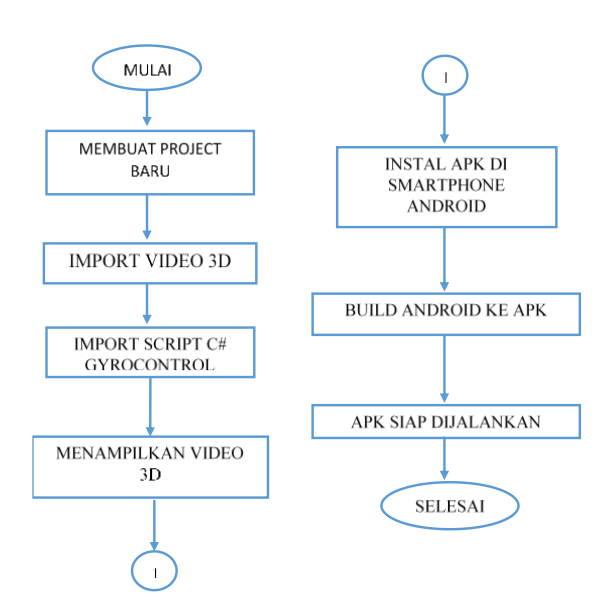

Gambar 9. Alur Pembuatan Sistem

# **4. HASIL DAN PEMBAHASAN**

*A. Mengimport Video 360*

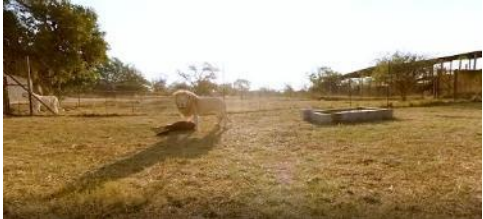

Gambar 10. Import Video 360

Mengimport video 360 yang didapat dengan merekam kegiatan hewan liar menggunakan kamera 360.

## *B. Import Script C# GyroControl Pada Unity*

Script C# ini digunakan agar aplikasi dapat berjalan secara otomatis. Langkah pertama adalah membuat folder baru dalam asset untuk menempatkan script C#, setelah itu klik add component dalam inspector player dan pilih script GyroControl.

## *C. Script C# GyroControl*

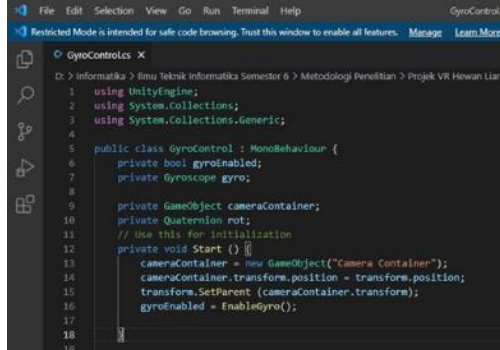

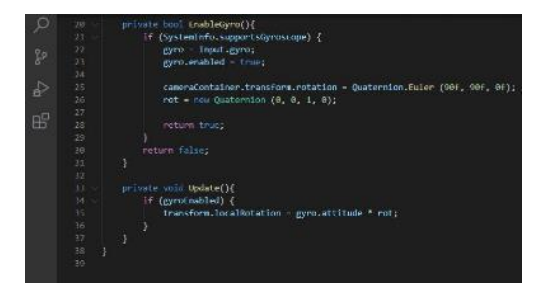

Gambar 11. Script C# GyroControl

Pada script C# gyrocontrol ini berfungsi untuk menjalankan kamera supaya bisa mengikuti gerakan usernya.

#### *D. Membuat Material Untuk Videomate*

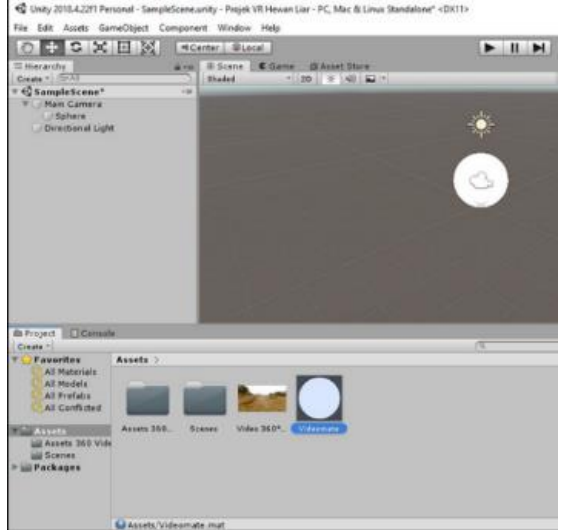

Gambar 12. Proses Membuat Material Untuk Videomate

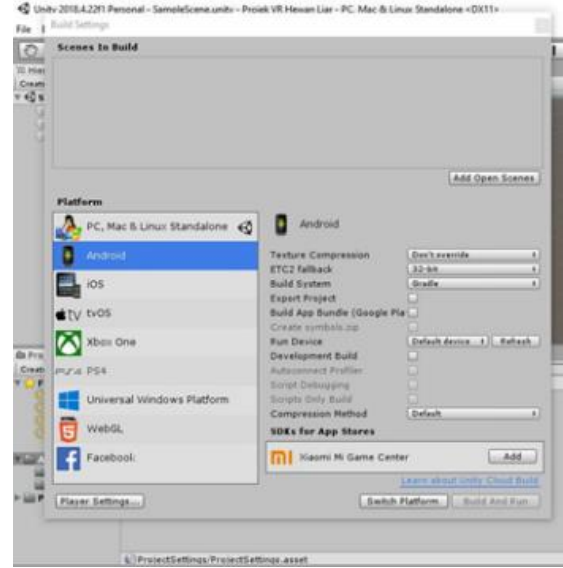

Gambar 13. Build Aplikasi Menjadi APK

Tahap ini yaitu membuat main kamera yang di gunakan untuk objek kamera yang dibuat untuk menjalankan script gyrocontrol tersebut.

*E. Build Aplikasi ke Android menjadi APK*

Selanjutnya melakukan build ke android yang nantinya menjadi aplikasi pengenalan hewan yang dijalankan menggunakan smartphone dan cardboard.

*F. Tampilan Setelah Diinstal di Smartphone Android*

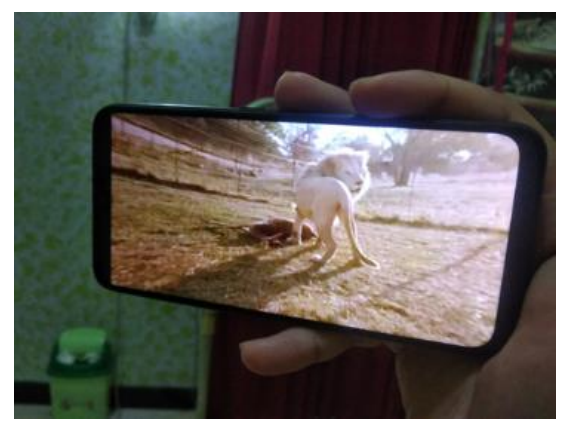

Gambar 14. Tampilan Setelah Install di Smartphone

Berikut adalah tampilan aplikasi 3 dimensi pada android yang dijalankan menggunakan smartphone.

*G. Tampilan Setelah User Menggunakan Cardboard*

Berikut ini adalah tampilan aplikasi setelah user memakai cardboard tampilan yang menyatu pada mata user yang dibuat seolah ada di dunia nyata.

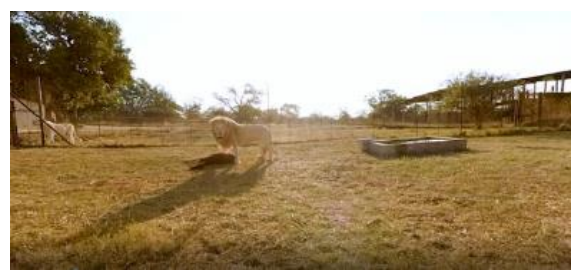

Gambar 15. Tampilan Saat Dijalankan

## *H. Hasil Pengujian*

Saat user menjalankan aplikasi menggunakan smartphone dan cardboard. User dapat melihat hewan liar yang ada diaplikasi seperti singa, macan, dan hewan liar lainnya. Pada pengujian aplikasi pengenalan hewan liar ini, user dapat melihat jenisjenis hewan liar. Tetapi jika user menundukan kepala user tidak dapat melihat hewan liar dan hanya melihat rumput.

#### **5. KESIMPULAN DAN SARAN**

#### *A. Kesimpulan*

Hasil dari penelitian Media Pengenalan Hewan Menggunakan Virtual Reality, dapat disimpulkan sebagai berikut:

- 1. Aplikasi VR tersebut mampu menampilkan objek 3D hewan liar dan dapat beroperasi pada smartphone android.
- 2. Aplikasi dapat dimainkan menggunakan cardboard agar lebih maksimal sehingga objek 3D yang ditampilkan terlihat seolah-olah berada di lingkungan nyata.

#### *B. Saran*

Diharapkan dengan adanya penelitian ini mampu menambah wawasan mengenai Virtual Reality (VR) dan pengembangannya. Serta untuk penelitian selanjutnya dapat mengembangkan dan dapat menampilkan suara pada aplikasi tersebut. Berhubungan dengan teknologi Virtual Reality (VR) yang mampu menumbuhkan sensasi seolah-olah berada dalam dunia nyata, hal tersebut bisa mempermudah anak usia dini dalam mengenal hewan liar tanpa harus berinteraksi langsung dengan hewan liar tersebut.

#### **6. DAFTAR PUSTAKA**

- [1] D. Dewantoro, S. Andryana, and A. Gunaryati, "Visualisasi Gedung Sekolah 3D dengan Konsep Virtual Reality Berbasis Android," J. Media Inform. Budidarma, vol. 4, no. 1, p. 42, 2020, doi: 10.30865/mib.v4i1.1866.
- [2] I. G. Bgs, H. Young, P. Wibawa, and K. T. Werthi, "Rancang Bangun Media Interaktif Pengenalan Objek Wisata Tanah Lot Menggunakan Virtual Reality Berbasis Android," J. Ilm. Tek. Inform. dan Sist. Inf., pp. 85–94, 2019.
- [3] T. M. Zaini and A. Wulandari, "Media Pembelajaran Pengenalan Fauna Berbasis Virtual Reality," IJCCS, vol. x, No.x, p. 35142.
- [4] F. Rahman, "Pengenalan Gedung Kampus Politeknik Negeri Lhokseumawe Menggunakan Voice Information Berbasis Virtual Reality," J. Infomedia, vol. 5, no. 1, pp. 1– 6, 2020.
- [5] I. Arkadiantika, W. Ramansyah, M. A. Effindi, and P. Dellia, "Pengembangan Media Pembelajaran Virtual Reality Pada Materi Pengenalan Termination Dan Splicing Fiber Optic," J. Dimens. Pendidik. dan Pembelajaran, vol. 8, no. 1, p. 29, 2020, doi: 10.24269/dpp.v0i0.2298.
- [6] I. M. R. S. Pratama, "Pengenalan Wayang Kulit Menggunakan Teknologi Virtual Reality Berbasis Mobile," Sisfotek, vol. 5, pp. 129–135, 2021.
- [7] K. R. Subekti, S. Andryana, and R. T. Komalasari, "Virtual Tour Lingkungan Universitas Nasional Berbasis Android Dengan Virtual Reality," JIPI (Jurnal Ilm. Penelit. dan Pembelajaran Inform., vol. 6, no. 1, pp. 38–48, 2021, doi: 10.29100/jipi.v6i1.1711.
- [8] N. Nuraeni and D. Zaliluddin, "Rancang Bangun Virtual Reality Pemgenalan Tari Daerah di Jawa Barat Pada Sanggar Tari Cineur," vol. 5, no. 2, pp. 18–19, 2021.
- [9] N. Syafiah, "Analisis Virtual Reality (VR) sebagai Media Pengenalan Hewan pada Anak Usia Dini," 2021, [Online]. Available: http://dx.doi.org/10.31219/osf.io/4uqvz
- [10] R. Hanugrah and D. A. P. Putri, "Penerapan Virtual Reality Sebagai Media Pengenalan Batik," J. Pendidik. dan Teknol. Indones., vol. 1, no. 4, pp. 161–169, 2021, doi: 10.52436/1.jpti.37.